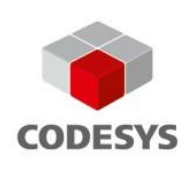

# **Datasheet Romod I/O Modules SL**

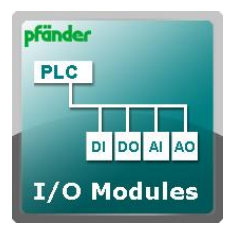

This library allows you to use Romod I/O devices from the manufacturer Romutec [\(www.romutec.de\)](http://bit.ly/2m37O2S) via RS485 COM-Port on supported CODESYS PLC runtimes. The devices can be easily added to the device tree. The configuration of module specific parameters is done under the device parameters tab, without any programming requirements. All input/output variables can be mapped in the I/O-Mapping section.

**Without purchasing a license (just download) Romod I/O Modules SL runs for 30 minutes without functional limitations and disconnects automatically (demo).**

### Product Description

This library allows you to use the Romod I/O modules 16DI, 8DO, 8DO-R, 4DO-R, 8AI and 8AO with supported CODESYS PLC runtimes. It requires a RS485 COM-Port interface and also a Modbus license (mostly included).

The devices can be added to the device tree and also be extended with various romod modules. Variables can be mapped to the program under the I/O-Mapping Tab.

All output modules are local override/indication devices, the state can be monitored and changed. If the device is local overrided/indicated, then it will be shown under the device tree.

There is also a parameter settings window for each module. Different settings as slave-address, Bus-Timeout, send command or cycle request time can be configured under this section. Many specific I/O extended settings are also available for example: Negation, two-point-function, limiter, damped function etc. The analog input module allows you to select sensors as PT1000/100, Ni 1000, NTC 10k, etc.

The Romod-Master device is required for configuring the physical hardware COM-Port. Common serial settings can be configured there.

The Hardware modules can be decentral installed (for example in electrical distribution boards). Supported bus cable length for the devices is up to 3937 feet (based on the environmental conditions). Each device address is configurable with dip switches. Serial communication settings as baudrate don't need to be configured, because the devices are supporting "Autobauding". This feature is decreasing the fault-rate and also the installation time out of the field.

Please note: The modules don't support real-time requirements.

### Range of Functions

#### **General Functions**

- Outputs are head on optimized
- Cycle request time settable for each input module
- SafeState: Analog and digital state on bus error (Timeout configurable)
- Module commands can be sent by bus control (for example factory reset).
- Request of romod module ID and module firmware
- Optimized Bus-Watchdog in case of slave interruption

#### **16DI Module**

- Each digital input can be negated under the parameter window
- Input detection also on delayed bus request

#### **8DO and 8 DO-R Module**

- Each digital output can be negated under the parameter window
- Shows dip switch position: (A)uto (O)ff (O)n

#### **4DO-R Module**

- Each digital output can be negated under the parameter window
- Configurable press time for hardware button
- Switching delay between the outputs can be setted
- Shows dip switch position: (A)uto (O)ff (O)n
- Reset automatic mode from bus control
- Manual mode can be disabled

#### **8AI Module**

- Input configuration selectable based on sensor/function and deposited curve:
	- 0..10 Volt
	- Widerstand 0..5 kOhm
	- Widerstand 0..10 kOhm
	- PT100/PT1000
	- Ni1000
	- Ni1000 Landis+Gyr
	- KTY 81-110
	- KTY 81-210
	- NTC 20k
	- NTC 10k
- Configurable delta value (request only on change between the delta value)
- Integrated two-point-function
- Offsetvalue (sensor value correction)
- Integreated limiter with min and max area. In case of exceeding/falling below the analog value can be get the value as configured, for example: Input, minimum, maxium, replaced value or last value. Also the error flag will be setted to true.
- Integrated filter with built-in time constant
- In the I/O section the raw value and the processed value is shown.

#### **4AO Module**

- Configurable Change-Area
- Safestate for output value in percentage
- Shows dip switch position with poti value

**Screenshots** 

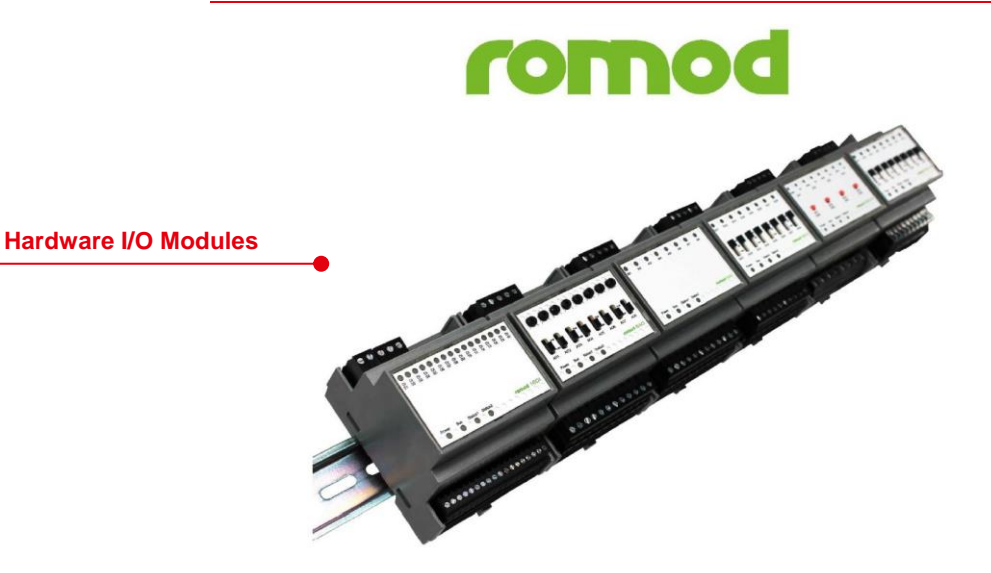

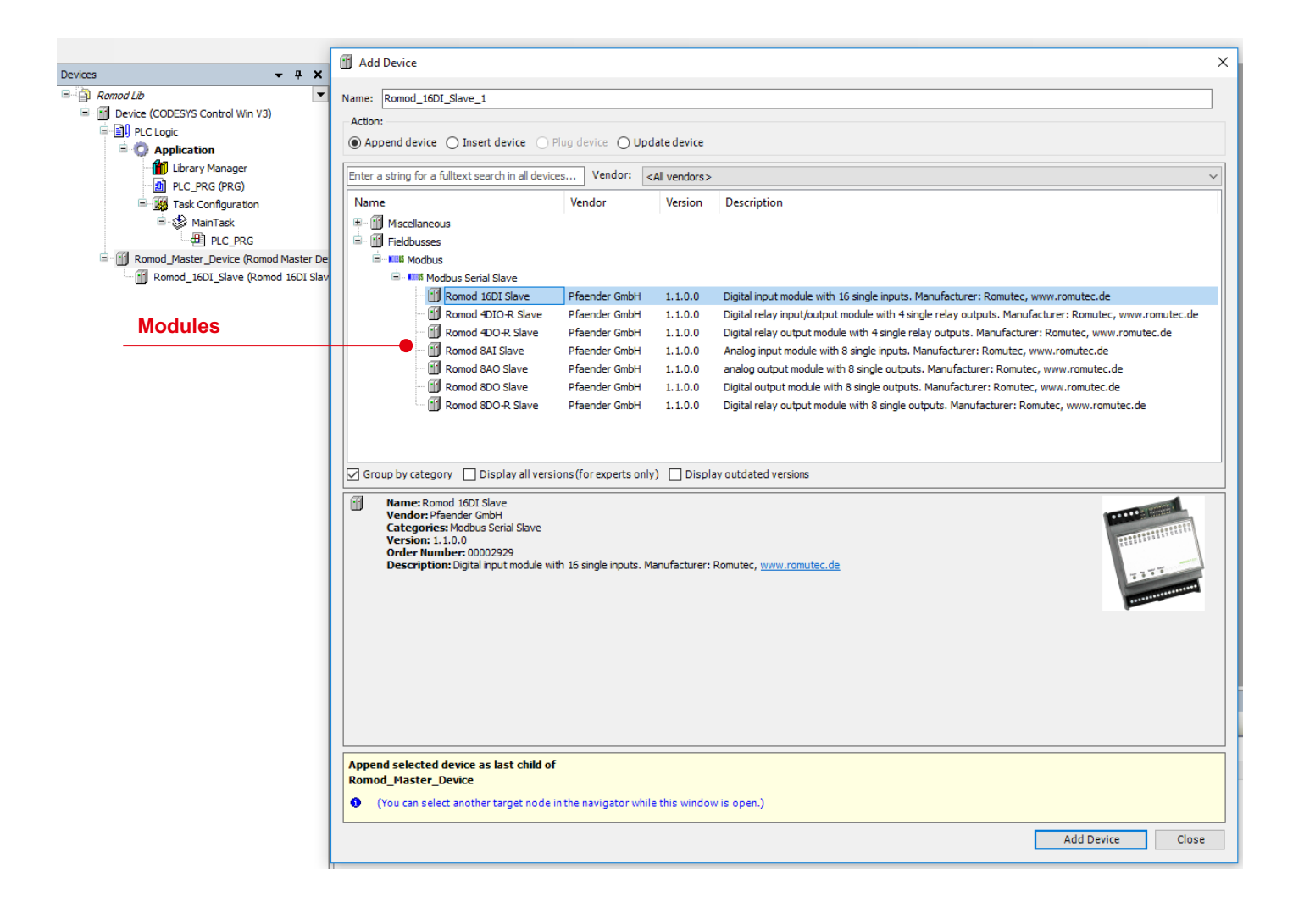

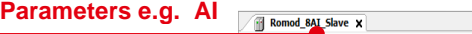

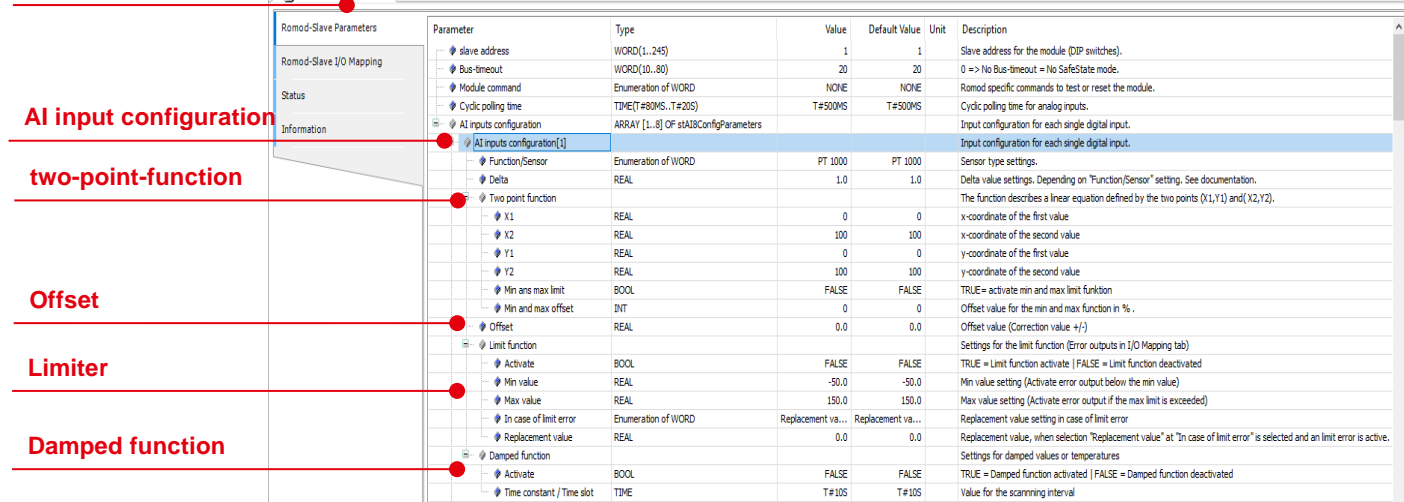

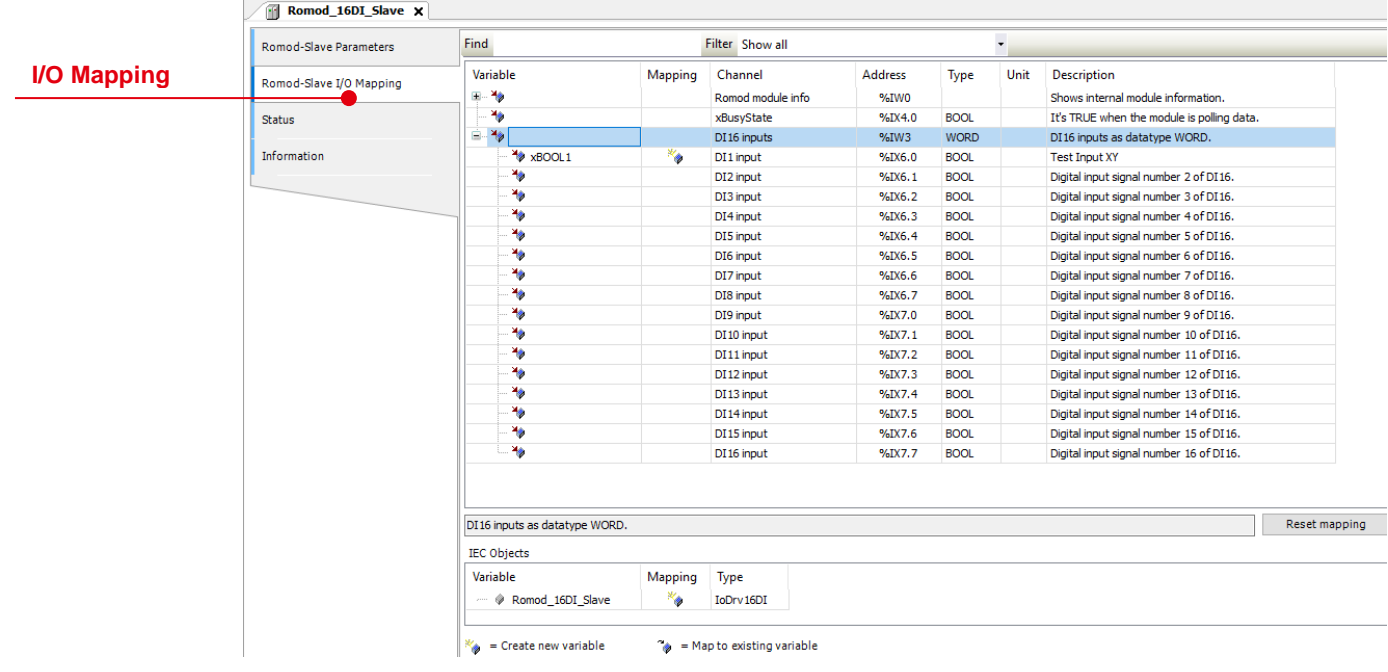

#### **Romod state mode**

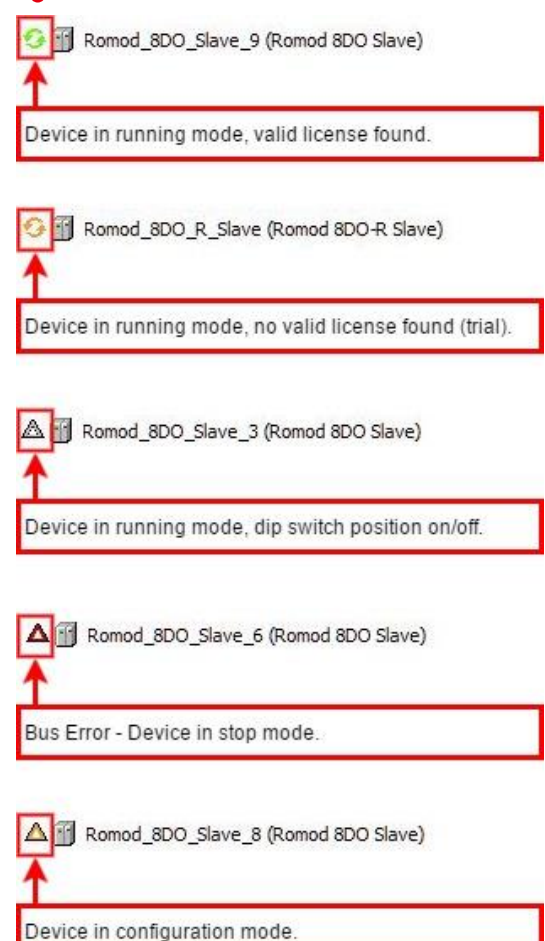

<u> 1989 - Johann Barbara, martxa alemaniar a</u>

## General Information

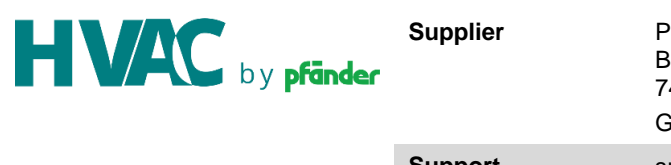

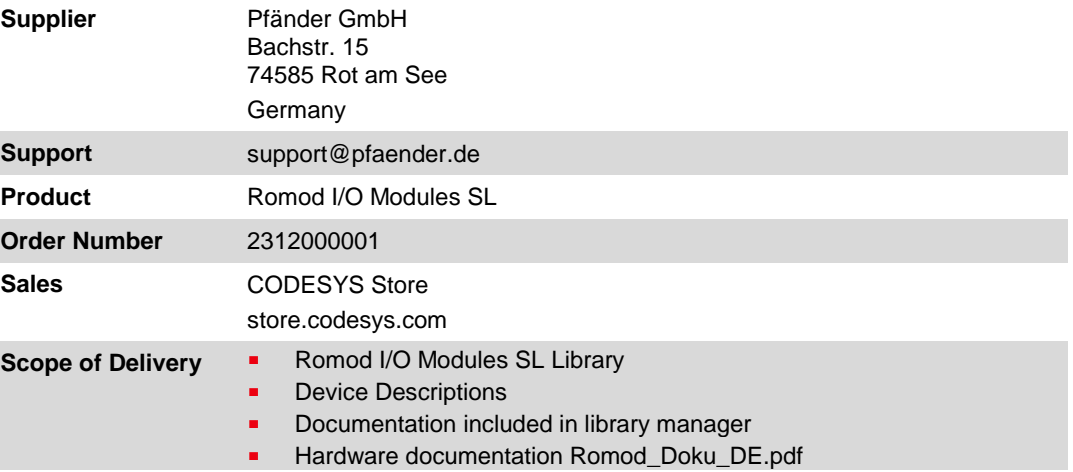

<u> 1980 - Johann Barbara, martxa a</u>

## System Requirements and Restrictions

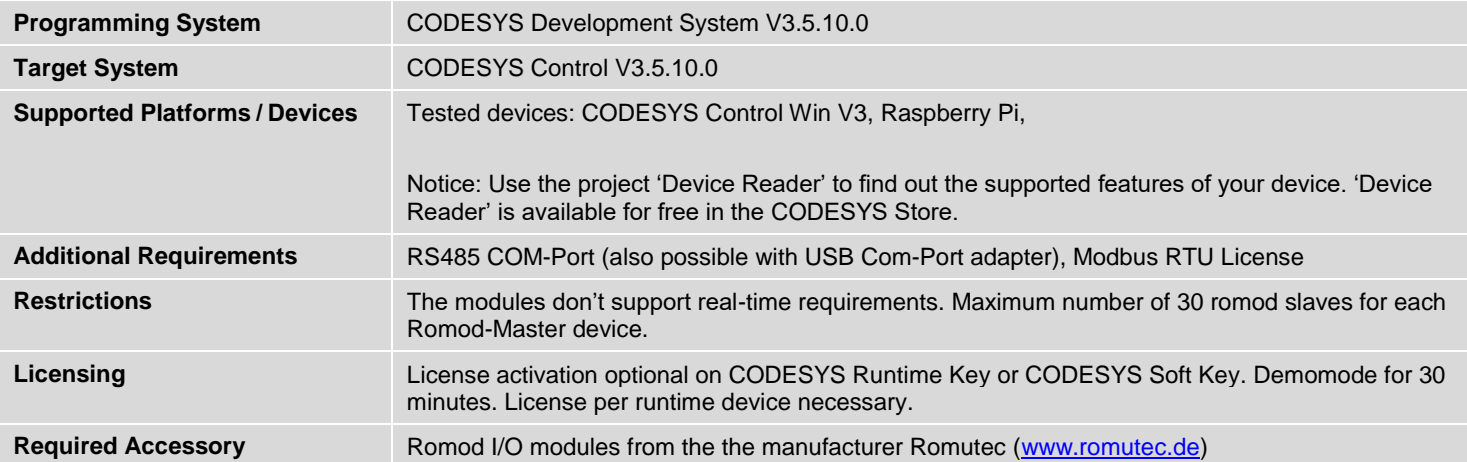